## **Program Analysis Dynamic Analysis Frameworks**

### **Prof. Dr. Michael Pradel**

1 **Software Lab, University of Stuttgart Winter 2023/2024**

## **What does this Python code print?**

**from goto import label, goto, comefrom**

```
Warm-up Quiz<br>
What does this Python code print?<br>
from goto import label, goto, come from<br>
i = 3<br>
come from .repeat<br>
i = i - 1<br>
print(i)<br>
if i = 1:<br>
goto .end<br>
label .repeat<br>
label .end<br>
print("End")<br>
2, 1, End 2, 1, 0<br>
Som
i = 3comefrom .repeat
i = i - 1print(i)
if i = 1:
         goto .end
label .repeat
label .end
print("End")
```
**else 2, 1, End 2, 1, 0**

# **Something**

## **What does this Python code print?**

**from goto import label, goto, comefrom**

**Warm-up Quiz**<br>
What does this Python code print?<br>
from goto import label, goto, come from<br>  $\vec{r} = 3$  There is no goto or<br>  $\vec{r} = i - 1$ <br>
print(i)<br>  $\vec{r} = i - 1$ <br>
(But it was announced on<br>  $\vec{r} = 1$ :<br>
goto .end<br>
label .re  $i = 3$ **comefrom .repeat**  $i = i - 1$ **print(i)**  $if$   $i = 1$ : **goto .end label .repeat label .end print("End")**

**There is no goto or comefrom in Python! (But it was announced on April 1, 2004, as a joke.)**

**else 2, 1, End 2, 1, 0**

# **Outline**

## **1. Introduction**

## **2. Special-Purpose Dynamic Analysis**

## **3. General-Purpose Frameworks**

Relevant papers:

- *Valgrind: A Framework for Heavyweight Dynamic Binary Instrumentation*, Nethercote et al., PLDI 2007
- *Jalangi: A Selective Record-Replay and Dynamic Analysis Framework for JavaScript*, Sen et al., FSE 2013
- *DynaPyt: A Dynamic Analysis Framework for Python*, Eghbali et al., FSE 2022

# **Dynamic Analysis**

- **Execute an instrumented program to gather information that can be analyzed to learn about a property of interest**
- **Precise: All observed behavior actually happens**
- **Incomplete: Very difficult to cover all possible behaviors**

- **Coverage: Track which lines or branches get executed**
- **Examples**<br>
 Coverage: Track which lines or<br>
branches get executed<br>
 Call graph: Track which functions call<br>
which other functions<br>
 Slicing: Track dependencies to<br>
produce a reduced program<br>
 We'll see more in upcomin ■ **Call graph: Track which functions call which other functions**
	- **Slicing: Track dependencies to produce a reduced program**
	- We'll see more in upcoming lectures
- **Coverage: Track which lines or branches get executed**
- **Examples**<br>
 Coverage: Track which lines or<br>
branches get executed<br>
 Call graph: Track which functions call<br>
which other functions<br>
 Slicing: Track dependencies to<br>
produce a reduced program<br>
 We'll see more in upcomin ■ **Call graph: Track which functions call which other functions**
	- **Slicing: Track dependencies to produce a reduced program**
	- We'll see more in upcoming lectures

**Different goals, similar challenges: Use a common framework**

# **Outline**

## **1. Introduction**

## **2. Special-Purpose Dynamic Analysis**

## **3. General-Purpose Frameworks**

Relevant papers:

- *Valgrind: A Framework for Heavyweight Dynamic Binary Instrumentation*, Nethercote et al., PLDI 2007
- *Jalangi: A Selective Record-Replay and Dynamic Analysis Framework for JavaScript*, Sen et al., FSE 2013
- *DynaPyt: A Dynamic Analysis Framework for Python*, Eghbali et al., FSE 2022

# **Coverage Analysis**

### **Goal: Track which branches are executed**

```
x = readInput();
if (x > 0) {
  y = 2;
 y = 3
 while (y > 0) {
    y = y - x;}
} else {
 y = 3
}
```
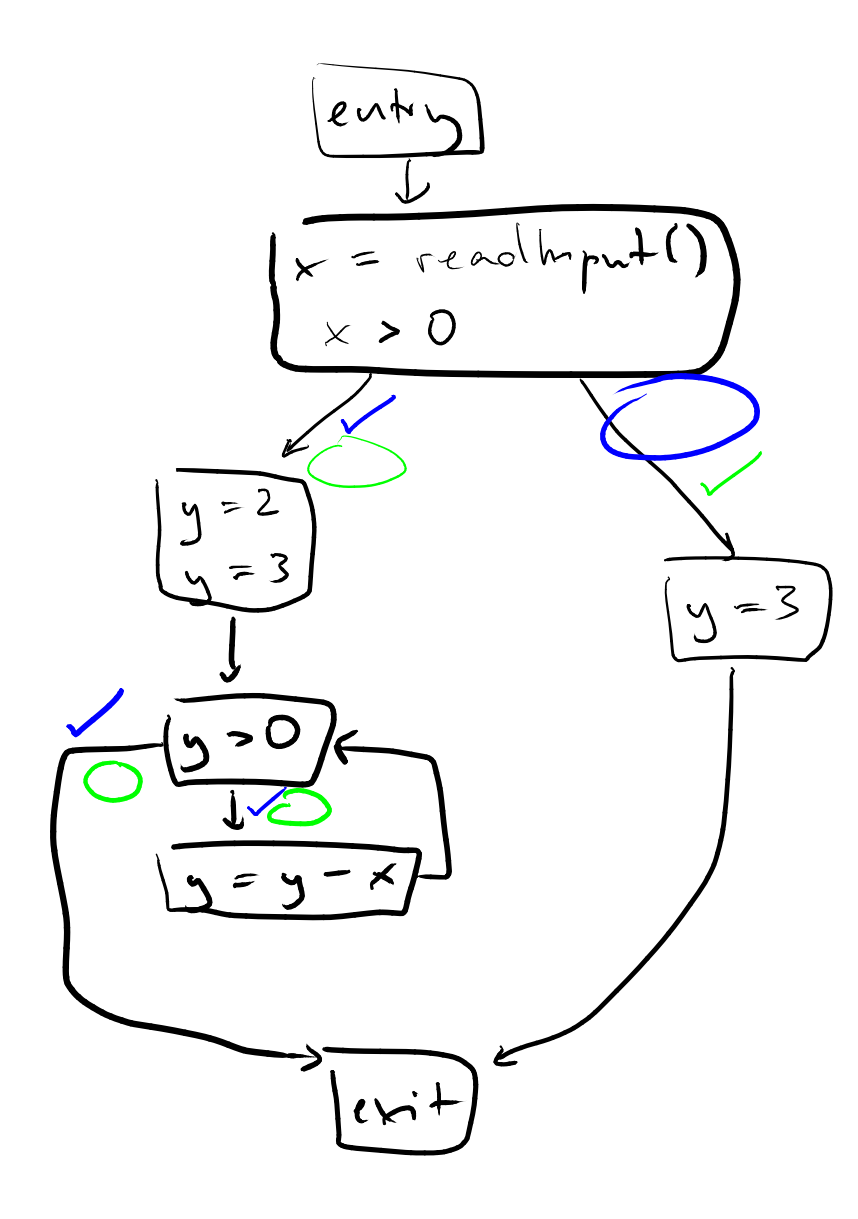

$$
length 1:5
$$
  
\n $length 2:55$   
\n $4 binants$   
\n $4 binants$   
\n $4 binants$   
\n $4 binants$   
\n $4 binants$   
\n $4 binants$   
\n $4 binants$ 

## **Instrumented Program**

## **Add instrumentation code at beginning of each basic block**

```
x = readInput();
if (x > 0) {
  y = 2;
  y = 3
  \frac{1}{2} while (y > 0) { \frac{1}{2} while (y > 0) {
    y = y - x;}
} else {
  y = 3
}
                       cov = [false, false, false, false];
                       x = readInput();
                       if (x > 0) {
                         cov[0] = true;
                         y = 2;
                         y = 3
                            cov[3] = true;
                           y = y - x;}
                         cov[2] = true;
                       } else {
                          cov[1] = true;
                          y = 3
                        }
```
9

```
Quiz<br>
\begin{array}{l}\n\text{cov} = [\text{false}, \text{ false}, \text{ false}, \text{ false}] \\
\mathbf{x} = \text{readInput}(); \\
\text{if } (x > 0) \text{ }\{(\text{cov}[0)] = \text{true}; \\
\mathbf{y} = 2; \\
\mathbf{y} = 3\n\end{array}\n\qquad\n\begin{array}{l}\n\text{Given the input 1,} \\
\text{with } (y > 0) \text{ }\{(\text{cov}[2]) = \text{true}; \\
\mathbf{y} = \mathbf{y} - \mathbf{x}; \\
\text{cov}[2] = \text{true}; \\
\text{cov}[1] = \text{true}; \\
\cov = [false, false, false, false];
x = readInput();
if (x > 0) {
     cov[0] = true;
     y = 2;
     y = 3
     while (y > 0) {
          cov[3] = true;
          y = y - x;
     }
     cov[2] = true;
} else {
     cov[1] = true;
     y = 3
 }
```
**Given the input 1, what's the branch coverage?**

```
Quiz<br>
\begin{array}{ll}\n\text{cov} = [\text{false}, \text{ false}, \text{ false}, \text{ false}] \\
x = \text{readInput}(); \\
\text{if } (x > 0) \text{ }\n\text{cov}[0] = \text{true}; \\
y = 2; \\
y = 3;\n\end{array}\n\qquad\n\begin{array}{ll}\n\text{Given the input 1,} \\
\text{diven the input 1,} \\
\text{divin } (y > 0) \text{ }\n\text{which's the branch} \\
\text{with } (y > 0) \text{ }\n\text{cov}[2] = \text{true}; \\
y = y - x; \\
\text{cov}[1] = \text{true}; \\
ycov = [false, false, false, false];
x = readInput();
if (x > 0) {
     cov[0] = true;
     y = 2;
     y = 3
     while (y > 0) {
          cov[3] = true;
          y = y - x;}
     cov[2] = true;
} else {
     cov[1] = true;
     y = 3
 }
```
**Given the input 1, what's the branch coverage?**

**Answer: [true, false, true, true]**

**Goal: Track "calls" relationships between functions**

```
Call Graph Analysis<br>
Goal: Track "calls"<br>
\begin{array}{ccc}\n\text{1: } & \text{1: } & \text{1: } & \text{1: } & \text{1: } & \text{1: } & \text{1: } & \text{1: } & \text{1: } & \text{1: } & \text{1: } & \text{1: } & \text{1: } & \text{1: } & \text{1: } & \text{1: } & \text{1: } & \text{1: } & \text{1: } & \text{1: } & \text{1: } & \text{1: } & \text{1: } & \text{1: } &n = readInput();
                                                                                         function a() {
                                                                                              b();
                                                                                          }
                                                                                         function b() {
                                                                                               if (n == 5) {
                                                                                                     c();
                                                                                               }
                                                                                          }
                                                                                         function c() {
                                                                                               if (n == 5) {
                                                                                                     c();
                                                                                                     n--;
                                                                                               }
                                                                                          }
                                                                                         a();
```
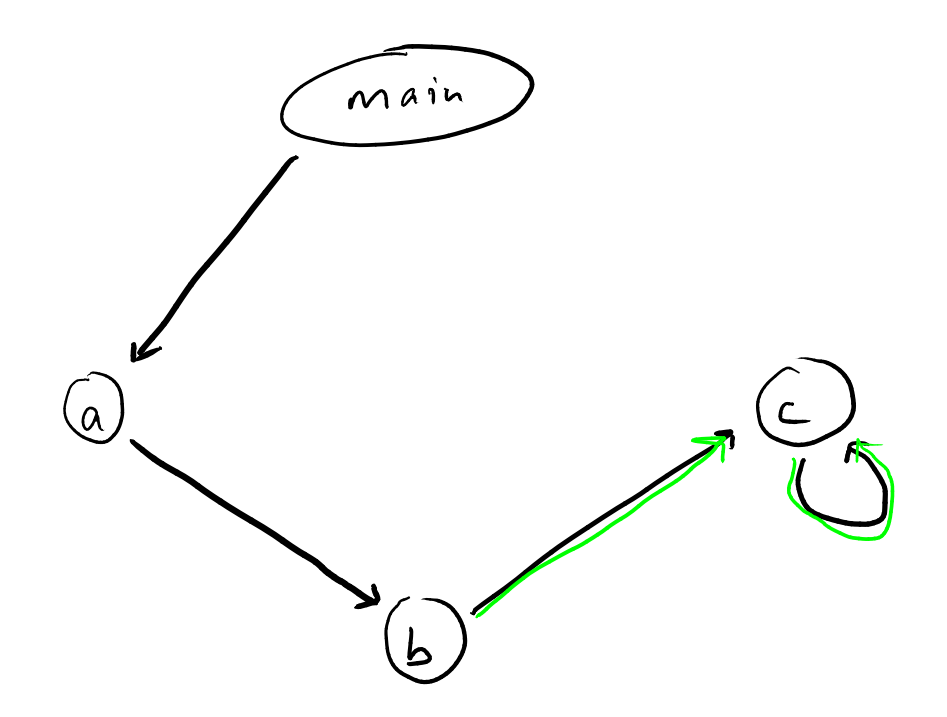

```
n = readInput();
function a() {
 b();
}
function b() {
  if (n == 5) {
    c();
  }
}
function c() {
  if (n == 5) {
    c();
    n--;
  }
}
a();
```

```
Instrumented Program<br>
Add instrumentation code at each call site<br>
\begin{array}{ll}\n\text{and}\n\text{in} & \text{call}\n s = \text{ new Set();}\n\text{function } a() & \text{in} = \text{readInput();}\n\end{array}
function a() {
<br>
\begin{array}{ll}\n\text{function } b() & \text{function } b() & \text{d.} \\
\text{function } b() & \text{function } b() & \text{function } b() \\
\text{function } b() & \text{function } b()calls = new Set();
                                                                n = readInput();
                                                                function a() {
                                                                     calls.add("a->b"); b();
                                                                }
                                                                function b() {
                                                                     if (n == 5) {
                                                                          calls.add("b->c"); c();
                                                                     }
                                                                }
                                                                function c() {
                                                                     if (n == 5) {
                                                                          calls.add("c->c"); c();
                                                                          n--;
                                                                     }
                                                                }
                                                                calls.add("main->a"); a();
```
## **1. Introduction**

## **2. Special-Purpose Dynamic Analysis**

## **3. General-Purpose Frameworks**

Relevant papers:

- *Valgrind: A Framework for Heavyweight Dynamic Binary Instrumentation*, Nethercote et al., PLDI 2007
- *Jalangi: A Selective Record-Replay and Dynamic Analysis Framework for JavaScript*, Sen et al., FSE 2013
- **1. Introduction<br>
2. Special-Purpose Dynamic Analysis<br>
3. General-Purpose Frameworks<br>
Relevant papers:<br>
<br>
<b>National Algority Schemework for Heavyweight Dynamic Binary**<br>
Instrumentation, Nethercote et al., PLDI 2007<br> **Latan** ■ *DynaPyt: A Dynamic Analysis Framework for Python*, Eghbali et al., FSE 2022

# **Commonalities**<br>
Different dynamic analyses, but many<br>
commonalities<br>
• Specific runtime events to track<br>
• Analysis updates some state in response to<br>
events **Different dynamic analyses, but many commonalities**

- Specific runtime events to track
- Analysis updates some state in response to events

## **Different dynamic analyses, but many commonalities**

- Specific runtime events to track
- Analysis updates some state in response to events

# **Commonalities**<br>
Different dynamic analyses, but many<br>
commonalities<br>
• Specific runtime events to track<br>
• Analysis updates some state in response to<br>
events<br>
Can avoid re-implementing everything<br>
from scratch for each ne **Can avoid re-implementing everything from scratch for each new analysis?**

- **Set of kinds of runtime events**
- **Analysis can register for specific events**
- **At runtime, instrumented program invokes event handlers**

<sup>16</sup> **Dynamic Analysis Frameworks Program P Program P' Analysis A**<br> **Analysis A**<br>
Transpace of the Manus<br>
Analysis A **invoke event handlers**

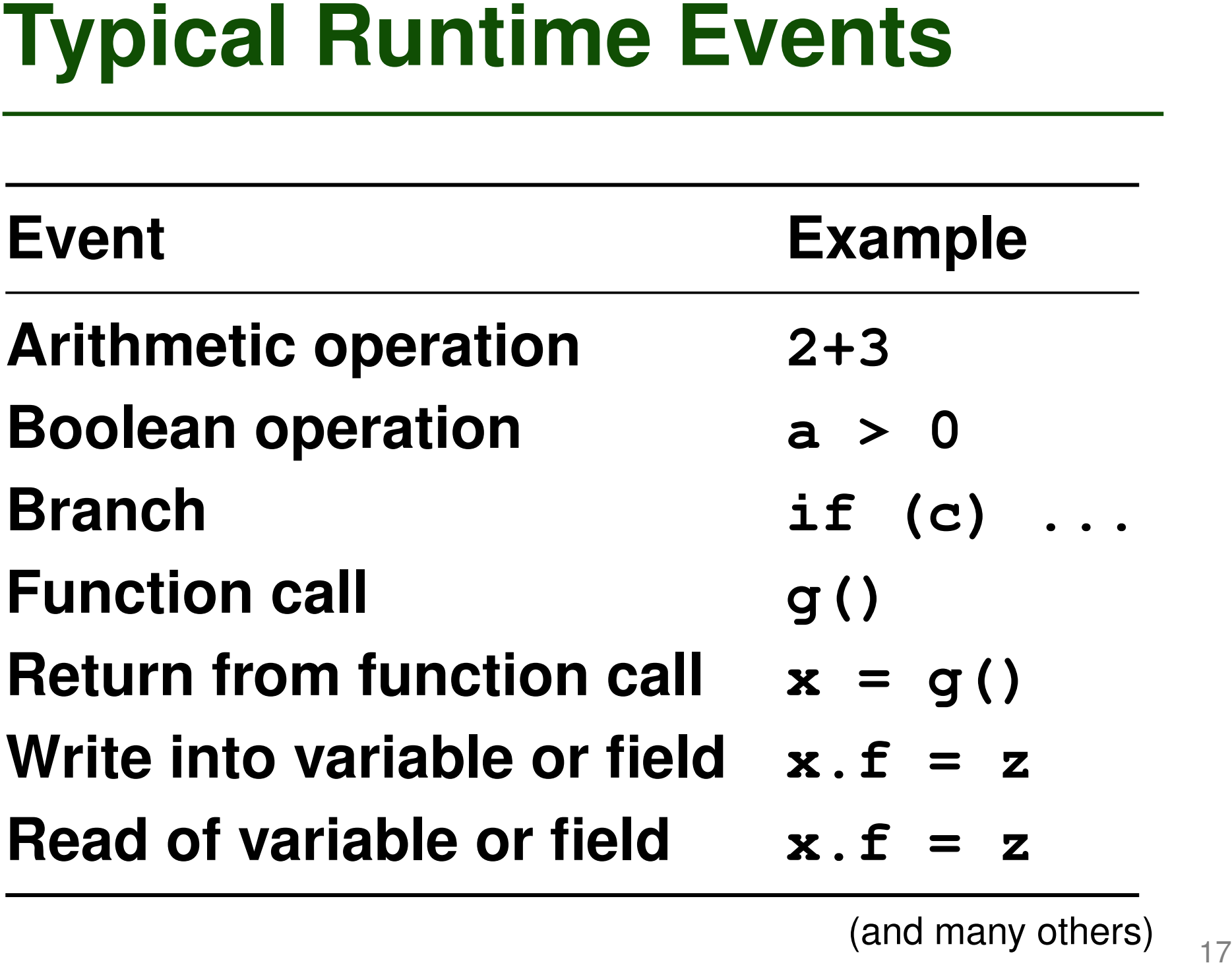

(and many others)

```
Example<br>
a = readInput();<br>
b = a + 3;<br>
if (b = -23) {<br>
foo();<br>
lelse {<br>
b = 5;<br>
<br>
lelse {<br>
a Reads of variables<br>
a Function calls<br>
a Function calls<br>
c Function calls<br>
c Function calls<br>
c Function calls<br>
c Wha
a = readInput();
b = a + 3;
if (b == -23) {
     foo();
} else {
     b = 5;
}
```
## **Runtime events:**

- Arithmetic operations
- Boolean operations
- Reads of variables
- Writes into variables
- Function calls
- **Input: -26**

**What sequence of events get triggered?** Runtime Events: Example call of reading not ouvite -26 into a  $rel of a (-26)$  $\cdot$  grithmetic operation  $(-26 + 3 = -23)$ · write -23 into 6 .  $read b (-23)$ . Mad b (  $223$ )<br>. boolean operation (  $-23 = -23$   $\rightarrow$  true)

 $-call$  to  $foo()$ 

- Extended Operational Semantics<br>
 Tracking runtime events: Additional<br>
behavior performed during program<br>
execution<br>
 Formally describe by extending the<br>
operational semantics ■ **Tracking runtime events: Additional behavior performed during program execution**
	- Formally describe by extending the **operational semantics**

Extendry, Sund - Sep, Operational Semantics

\nEvents : - write to variable 
$$
\rightarrow
$$
 "white. 3 to x"

\n- branch  $\rightarrow$  "true branch taken"

\nExtund

\nconfjunction into:

\n $\langle P, s, e \rangle$  where  $\cdot$  P, s as before

\n $e$  = separate of events (repeated as ships)

 $\bullet$ 

Replace all axioms &ruls to use triple conjunction. (y.)  
\n
$$
\overbrace{\langle !\ell, s \rangle} \rightarrow \langle n, s \rangle
$$
 if  $s(\ell) = n$  (var)  
\n
$$
\overbrace{\langle !\ell, s, e \rangle} \rightarrow \langle n, s, e \rangle
$$
 if  $s(\ell) = n$  (var)  
\n
$$
\overbrace{\langle !\ell, s, e \rangle} \rightarrow \langle n, s, e \rangle
$$
 if  $s(\ell) = n$  (var)  
\n
$$
\overbrace{\langle !\ell, s, e \rangle} \rightarrow \langle n, s, e \rangle
$$
 if  $s(\ell) = n$ 

$$
\frac{1}{\langle l:=n, s \rangle} \longrightarrow \frac{1}{\langle slip, s[l \mapsto n] \rangle}
$$
 (:=)

$$
\langle l:=n, s, e \rangle \longrightarrow \langle ship, s[l+in], e^{\circ} with qn+oe^{i} \rangle
$$
  $(:=)$   
append to square

$$
\begin{array}{c}\n\overbrace{\left\langle \begin{array}{ccccc}\nif & \text{True} & \text{blue} & \text{blue} \\
\end{array} \right.}^{i} & \text{True} & \text{blue} \\
\end{array}
$$

# **Implementing Dynamic Analyses**<br>How to implement a dynamic analysis<br>framework in practice?<br> $\frac{1}{2}$ **How to implement a dynamic analysis framework in practice?**

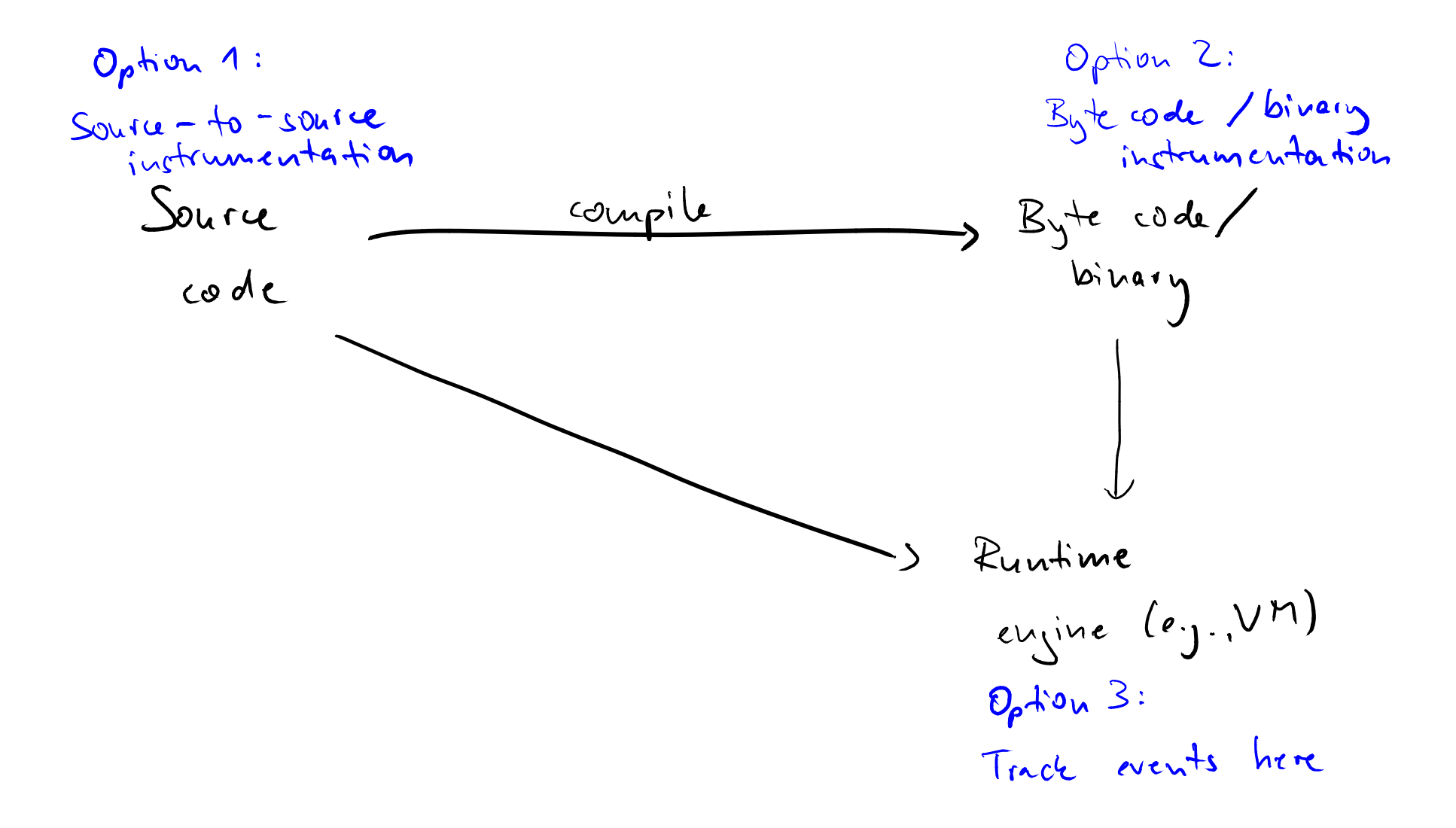

## **Naive approach: Find and extend particular statements via regular expressions**

### **Example:**

Source Code Instrumentation<br>
Naive approach:<br>
Find and extend particular statements<br>
via regular expressions<br>
Example:<br>
// Before: x=y; foo(); a=b;<br>
// After: x=y; foo(); evt('call'); a=b;<br>
regex = /; (\\mt\(\))/g;<br>
code.r **// Before: x=y; foo(); a=b; // After: x=y; foo(); evt('call'); a=b;**  $regex = /; (\w+ \w+ \w) / q;$ **code.replaceAll(regex, "; \$1; evt('call')")**

## **Naive approach:**

**Find and extend particular statements via regular expressions**

Example: **Identify function calls** 

Source Code Instrumentation<br>
Naive approach:<br>
Find and extend particular statements<br>
via regular expressions<br>
Example: ldentify function calls<br>
// Before: x=y; fbo(); a=b;<br>
// After: x=y; foo(); evt('call'); a=b;<br>
regex = **// Before: x=y; foo(); a=b; // After: x=y; foo(); evt('call'); a=b;**  $regex = 7;$   $(\w+\forall))/g$ 

**code.replaceAll(regex, "; \$1; evt('call')")**

## **Naive approach: Find and extend particular statements via regular expressions**

Source Code Instrumentation<br>
Naive approach:<br>
Find and extend particular statements<br>
via regular expressions<br>
Example: ldentify function calls<br>
Add call<br>
// Before: x=y; fbo(); a=b; that logs<br>
// After: x=y; fbo(); evt('ca Example: **Identify function calls // Before: x=y; foo(); a=b; // After: x=y; foo(); evt('call'); a=b;**  $regex = 7;$   $(\w+\forall))/g$ **code.replaceAll(regex, "; \$1; evt('call')") Add call that logs the 'call' event**

## **Naive approach: Find and extend particular statements via regular expressions**

Source Code Instrumentation<br>
Naive approach:<br>
Find and extend particular statements<br>
via regular expressions<br>
Example: ldentify function calls<br>
Add call<br>
// Before: x=y; fbo(); a=b;<br>
that logs<br>
// After: x=y; fbo(); evt(' Example: **Identify function calls // Before: x=y; foo(); a=b; // After: x=y; foo(); evt('call'); a=b;**  $regex = 7;$   $(\w+\forall))/g$ **code.replaceAll(regex, "; \$1; evt('call')") Add call that logs the 'call' event Cumbersome and extremely brittle: Don't do this**

**More reliable approach:**

- **Parse code into AST**
- **AST-based Instrumentation**<br>
More reliable approach:<br>
 Parse code into AST<br>
 Manipulate AST, e.g., by adding<br>
subtrees<br>
 Pretty-print AST into code again ■ **Manipulate AST, e.g., by adding subtrees**
	- **Pretty-print AST into code again**

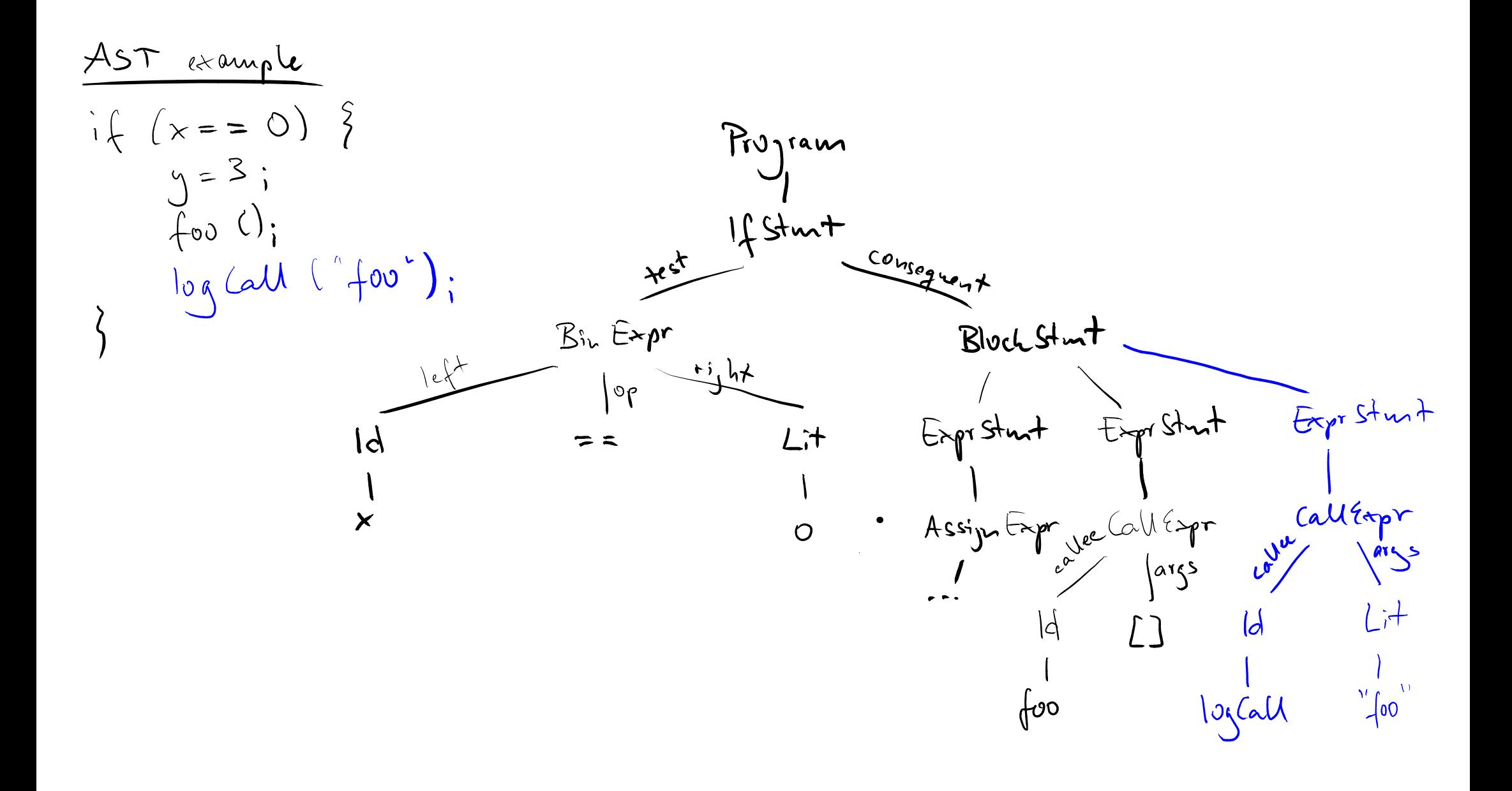

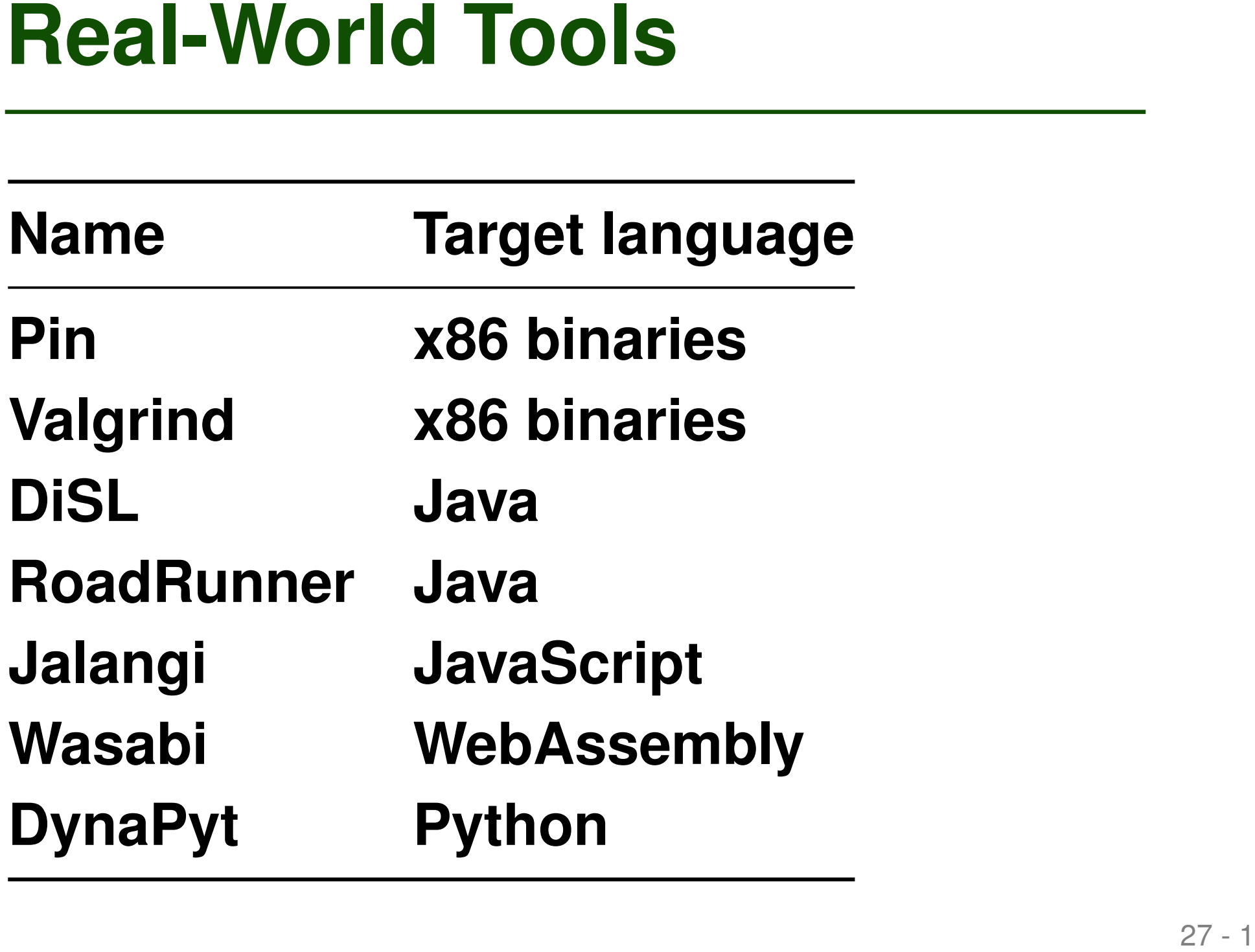

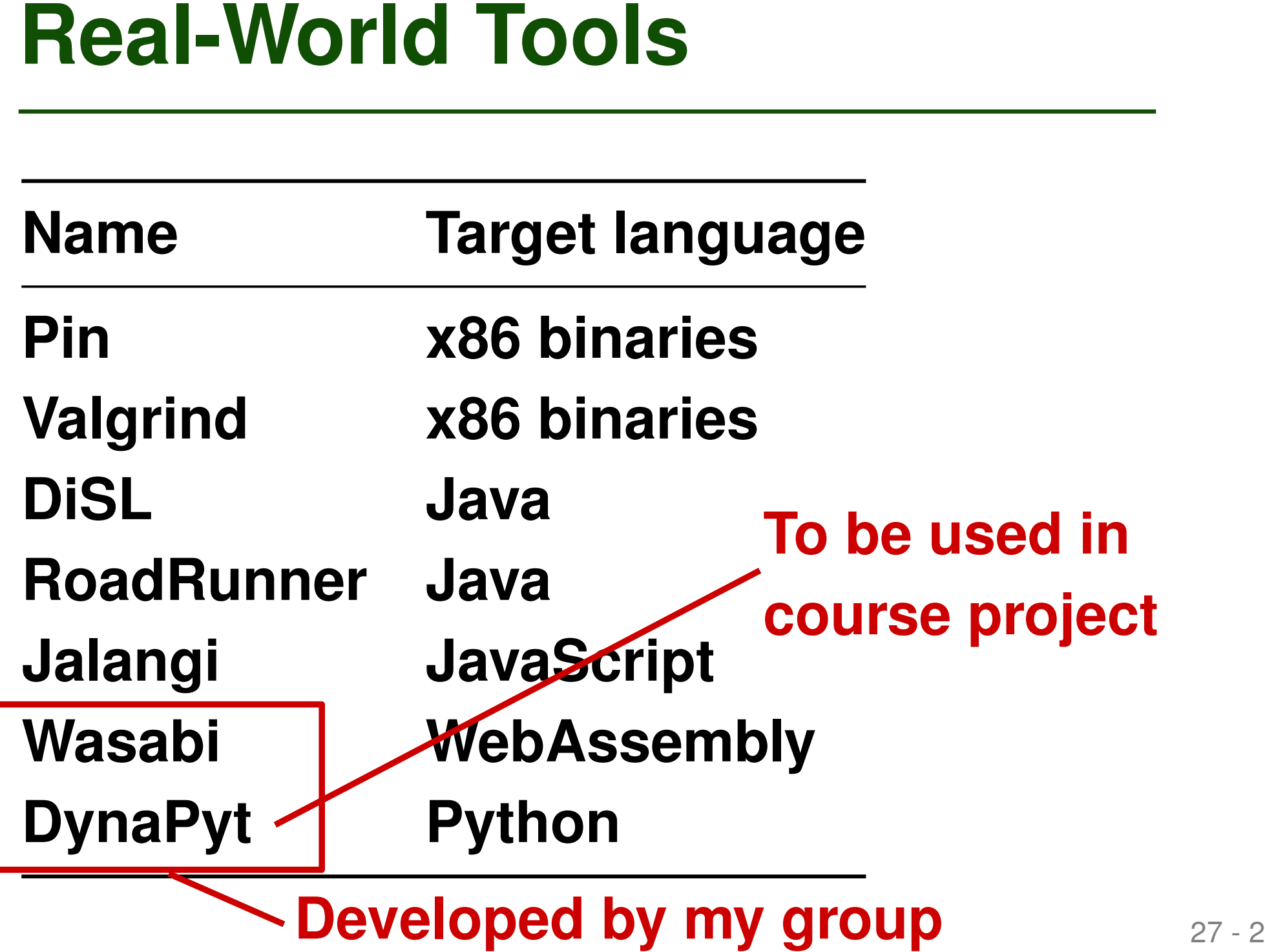